# **AOSI**

# **Models of Communication**

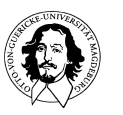

<sup>1</sup>**J. Kaiser, IVS-EOS** 

# **CO-OPERATIVE SYSTEMS**

# **Which model of communication?**

#### **What kind of addressing and routing should be supported by the network?**

### **Which abstractions in the programming model?**

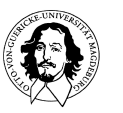

#### **Message Passing**

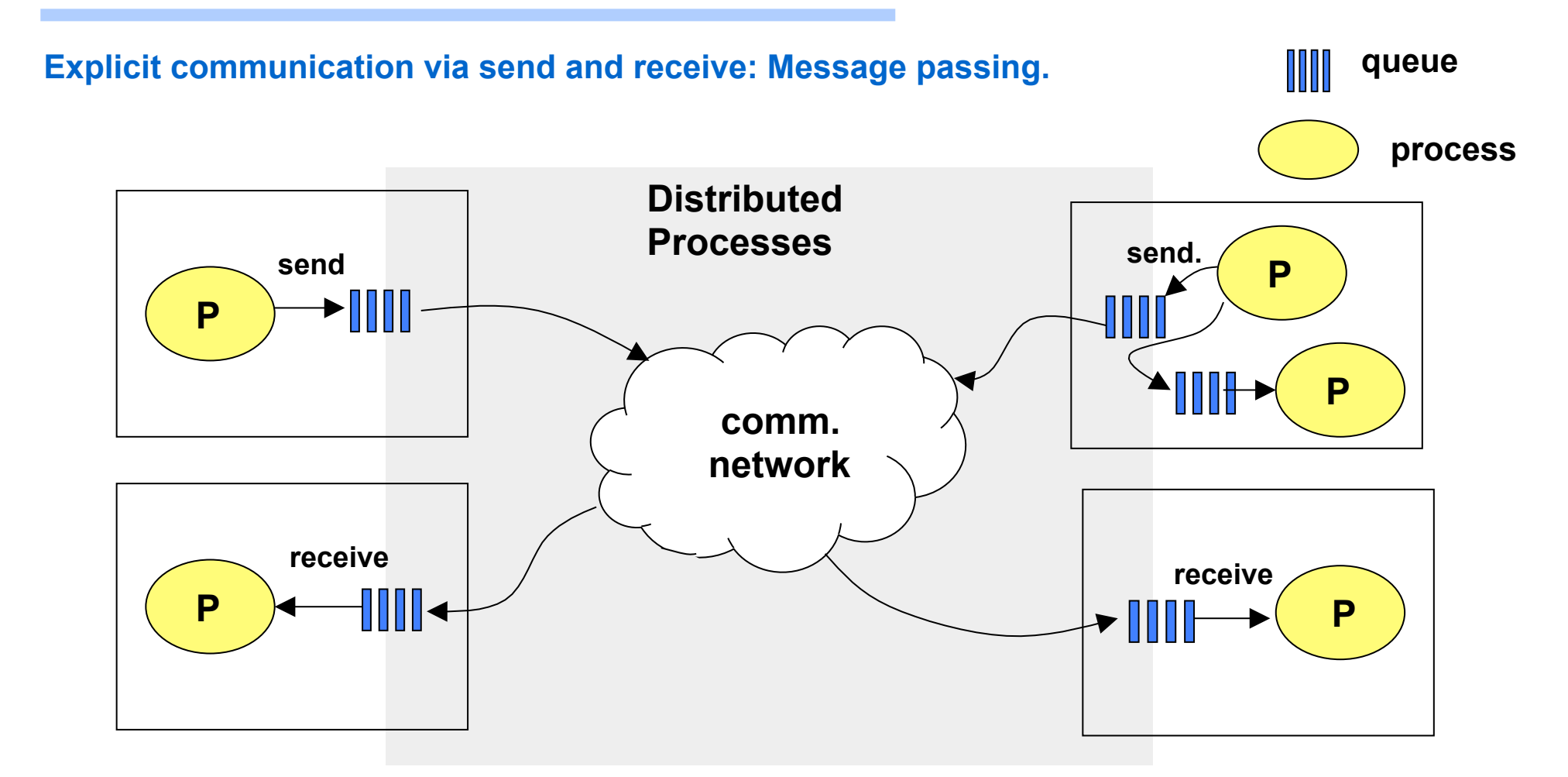

#### **Problem: very low level, very general, poorly defined semantics of communication**

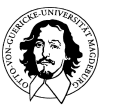

### **Remote Procedure Call**

**Function shipping initiates computations in a remote processing entity. Example: Remote Procedure call. comm. network call proc. call proc. P P P P memory process Distributed Processes P** 

#### **Problem: computation bottlenecks, fault semantics, references.**

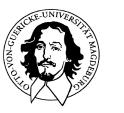

## **Distributed Shared memory**

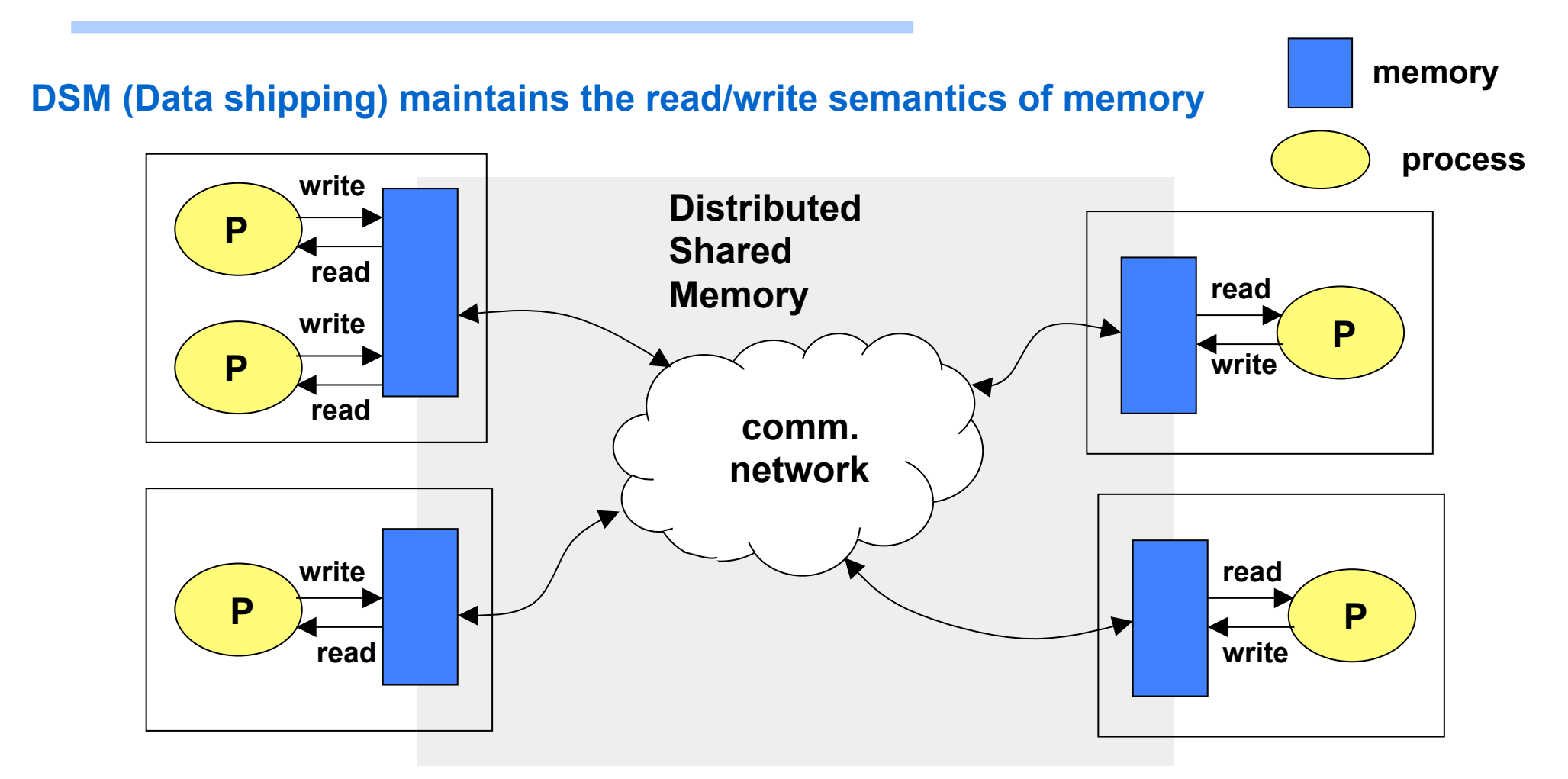

#### **Problem: Consistency in the presence of concurrency and communcation delays**

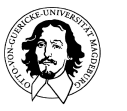

## **Abstractions for Communication**

- **Message passing**
- 
- **Remote Procedure Call**
- $\begin{array}{|c|c|c|}\hline \quad \quad & \quad \quad & \quad \quad \\ \hline \quad \quad & \quad \quad & \quad \quad \\ \hline \quad \quad & \quad \quad & \quad \quad \\ \hline \end{array}$ **Remote Object Invocation**
- 
- **Distributed shared memory**

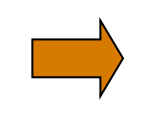

**Notifications** 

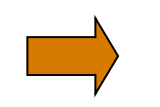

**Publish Subscribe** 

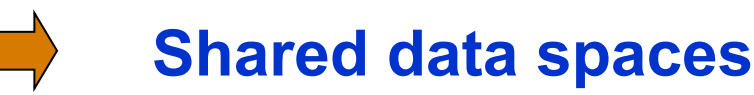

## **Abstractions for Communication**

**Dimensions of Dependencies:** 

#### **Space Coupling: References must be known**

**Explicit specification of the destination, i.e. producer must know where to send the message. Message contains an ID specifying an address or name.** 

#### **Flow coupling: Control transfer with communication**

**Defines whether there is a control transfer coupled with a message transfer. E.g. if the sender blocks until a message is correctly received.** 

# **Coupling in time: Both sides must be active**<br>Communication can only take place if all partners are up and active.

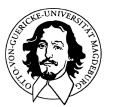

#### **Message passing**

#### **Connected socket, e.g. TCP**

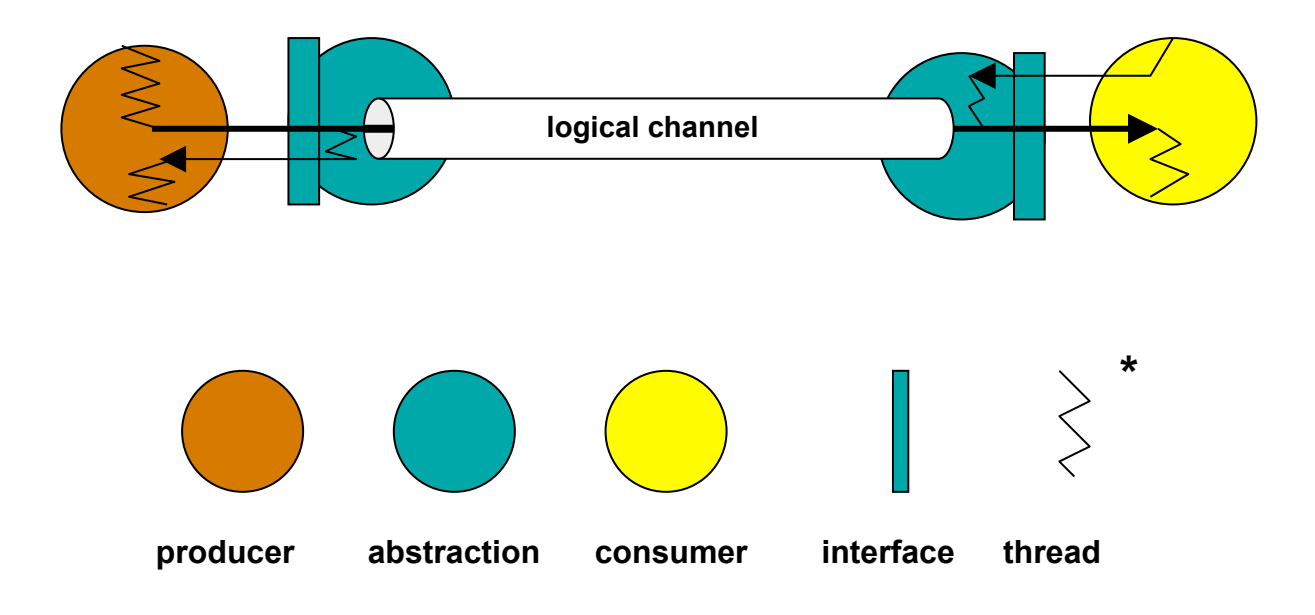

#### **primitives: send (), receive ()**

#### **Coupling: space, time**

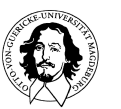

**AOSI: Distributed Operating Systems Wintersemester 2011** 

**Notation acc. P. Eugster: Type-Based \* Publish Subscribe, PhD-thesis, EPFL, Nr. 2503, 2001** 

## **Remote Procedure Call (RPC)**

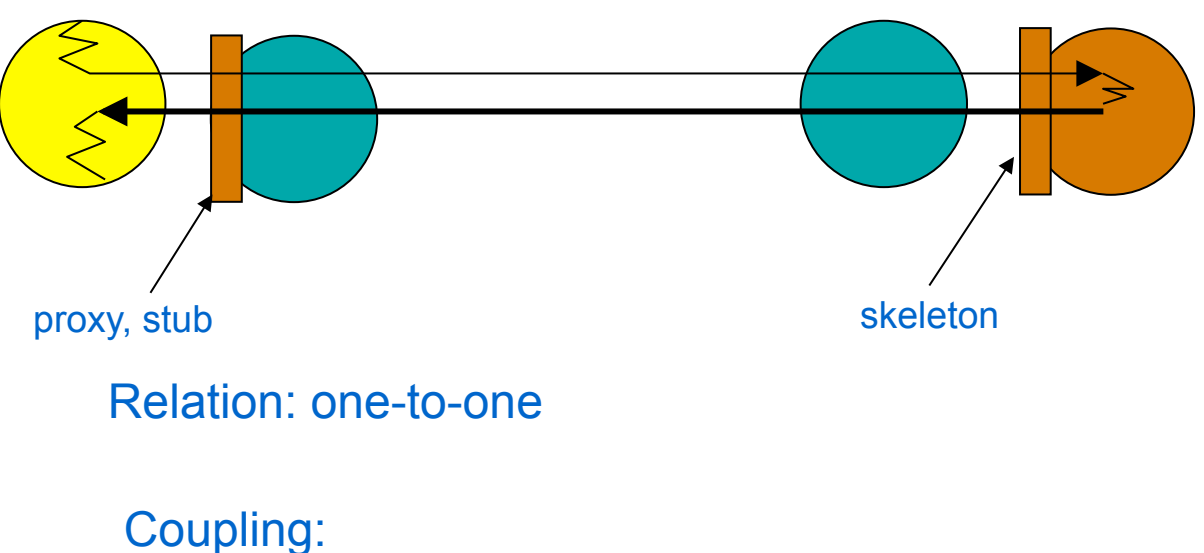

Space: destination is explicitely specified Flow: blocks until message is delivered Time: both sides must be active

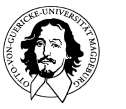

## **Variations of RPC**

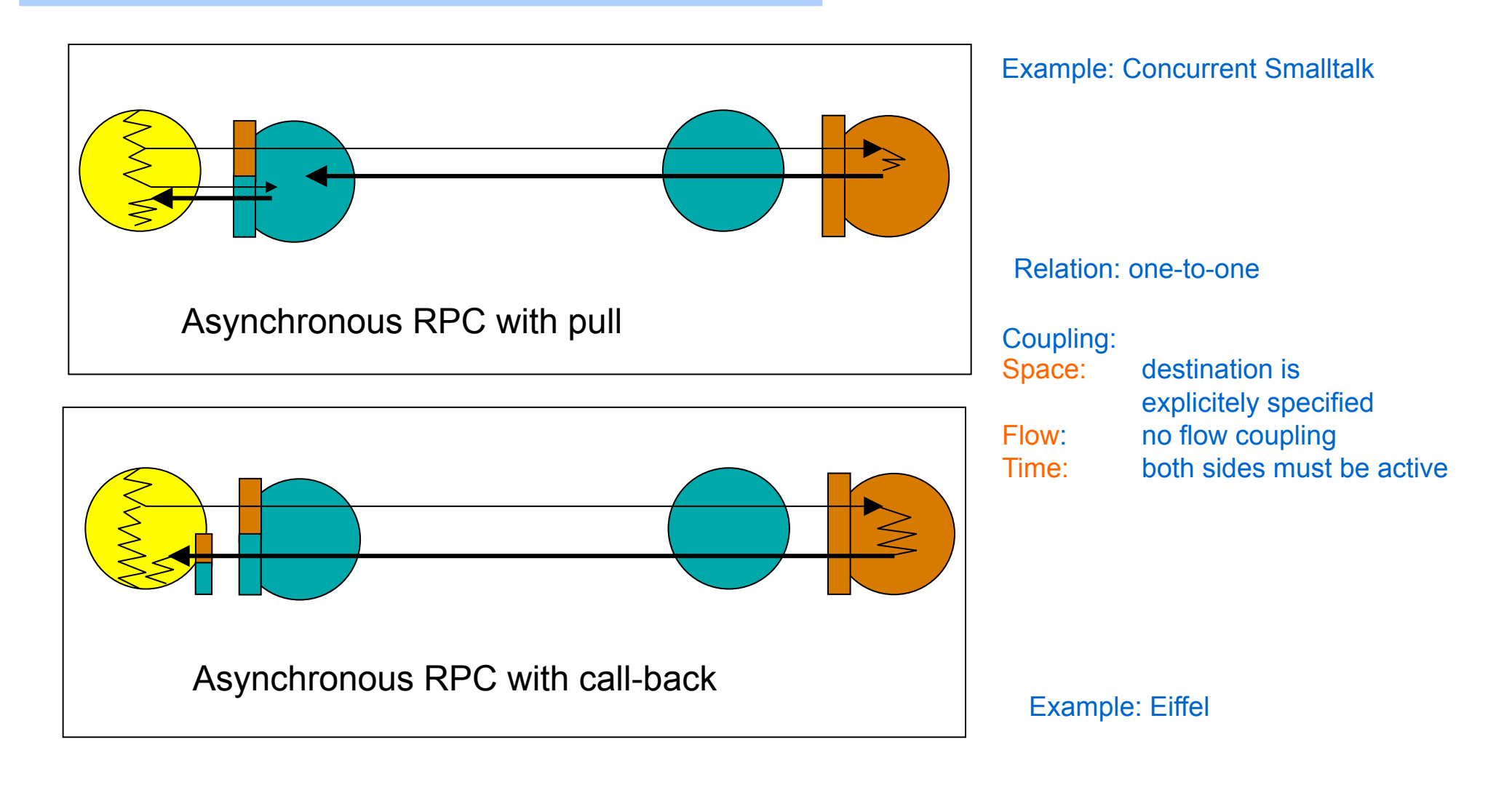

## **Notification**

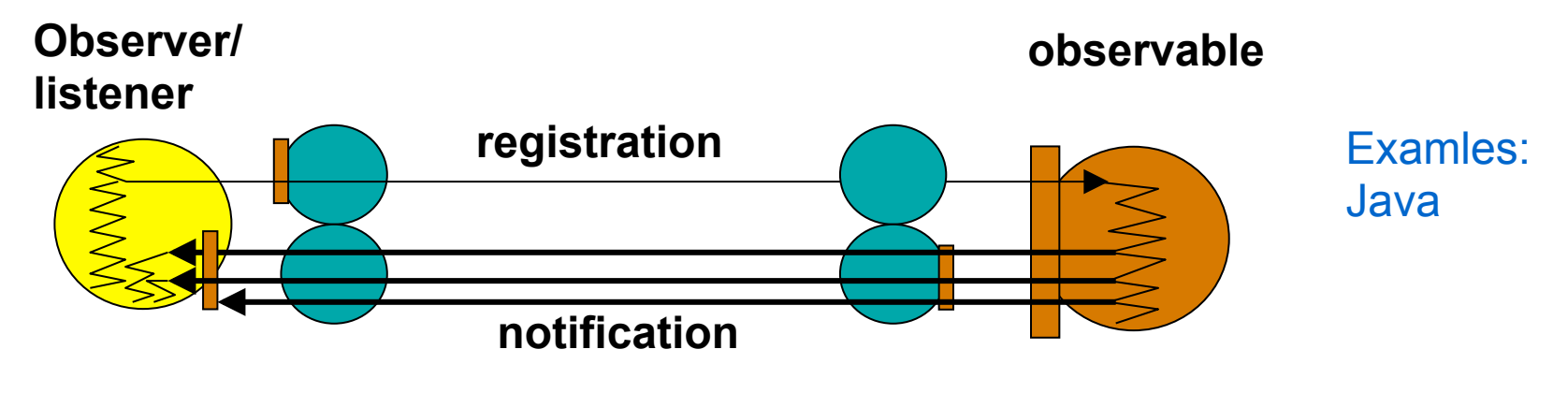

Relation: one-to-many

Coupling: Space: Yes (Observable/Observer pattern (delegation)) Flow: none Time: both sides must be active (notification performed by RMI)

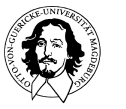

#### **Interaction Structure in Co-operative Systems**

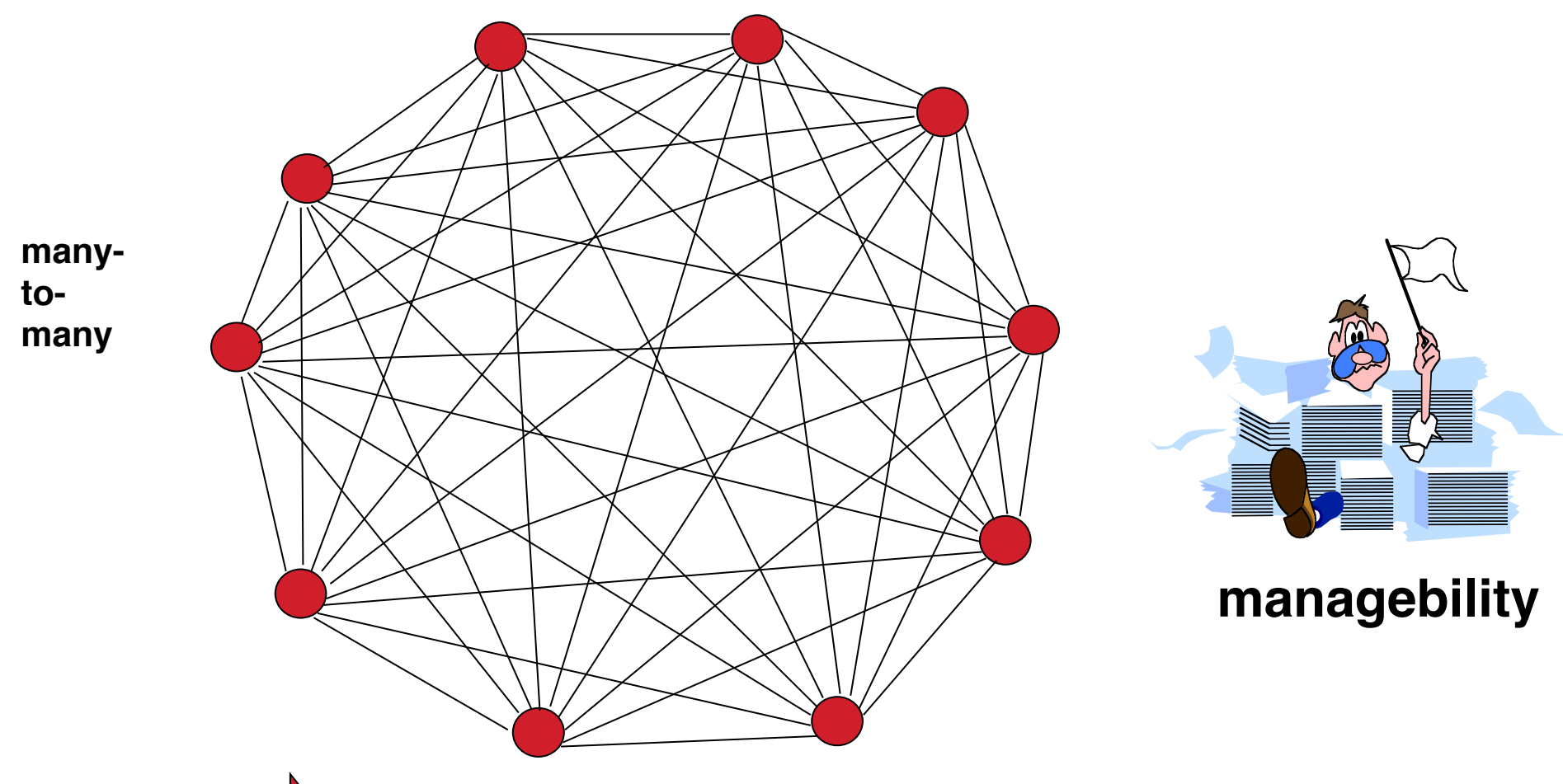

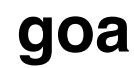

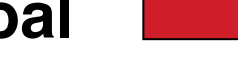

**goal sharing information and co-ordinating acitvities**

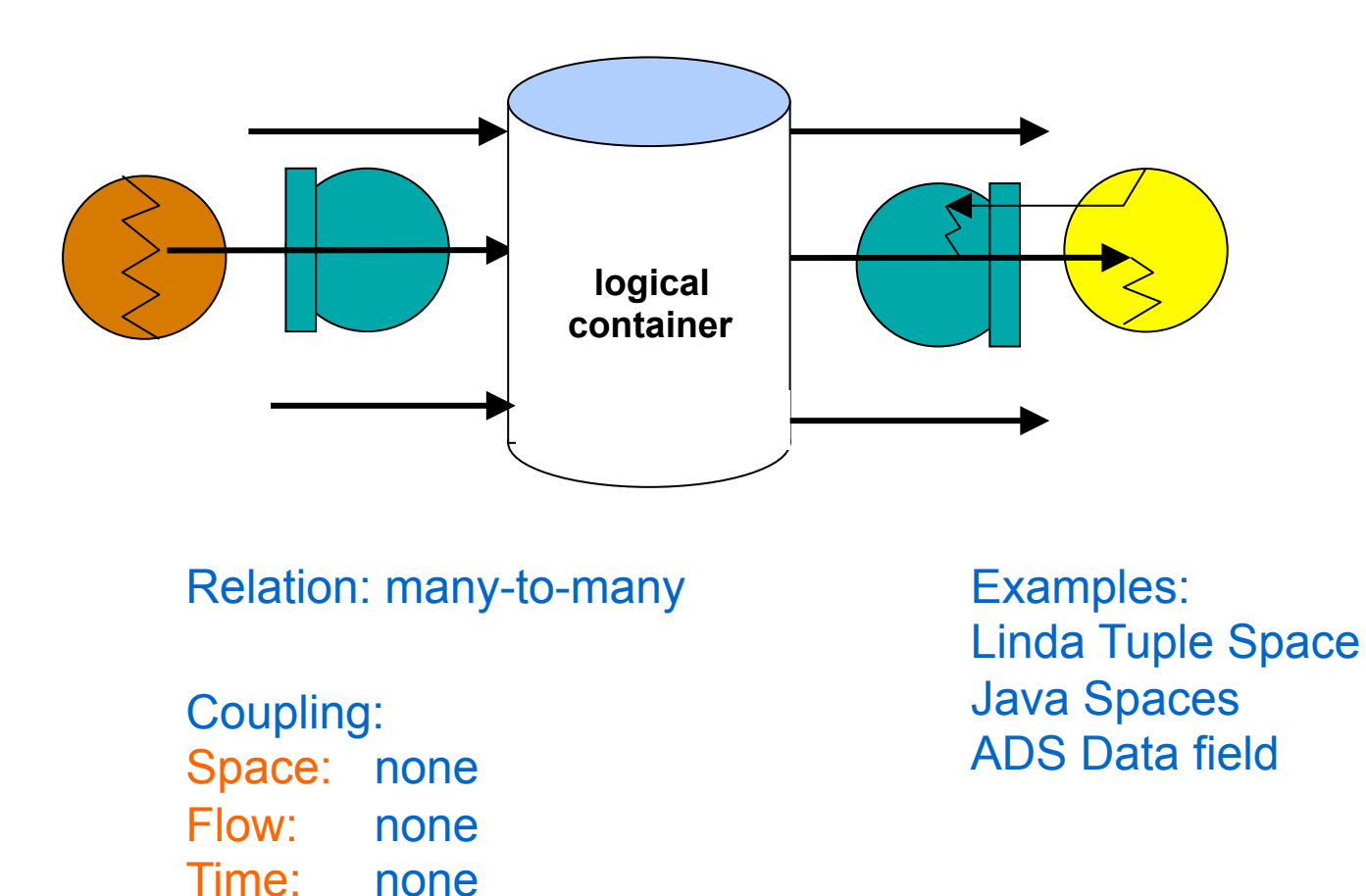

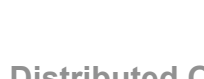

**AOSI: Distributed Operating Systems Wintersemester 2011** 

<sup>13</sup>**J. Kaiser, IVS-EOS** 

**Processes communicate via the "Tuple" Space, A tuple is only data, no address, no identifier, A tuple is a data structure similar to a struct in C,** 

```
Examples: ("3numbers", 3, 6, 7), ("matrix" , 1, 5, 3.23, 8), 
             ("faculty", "is_member_of", "franz", "maria", "otto")
```
**Primitives (operations) in LInda:** 

- **op. in: takes (and removes) an element from the tuple space op. read: reads an element from the tuple space op. out: puts a tuple into the tuple space op. eval: allows to eveluate the fields of a tuple, results are put in the** 
	- **tuple space [example: ("product", mult(4,7))]**

**No Tuple is ever (over-) written! "out" always put a new item in the space.** 

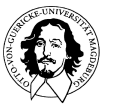

**Content-Based Addressing by Tuple matching:** 

**All fields in a template are compared to all tuples. A match of a template occurs if:** 

> **tuple has the same number of fields AND types of fileds are equivalent AND contents corresponds**

```
Example: 
<"distance´_sensor", "N", 23> 
<"distance´_sensor", "E", 127> 
<"distance´_sensor", "S", 127> 
<"distance´_sensor", "W", 12>
```
**in(<"distance\_sensor", " ", ?i> : reads all distance sensors and removes their values from the space.** 

**read(<"distance\_sensor", S, ?i>: subsequent read blocks until new S-value has been put to the Space.** 

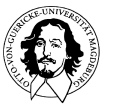

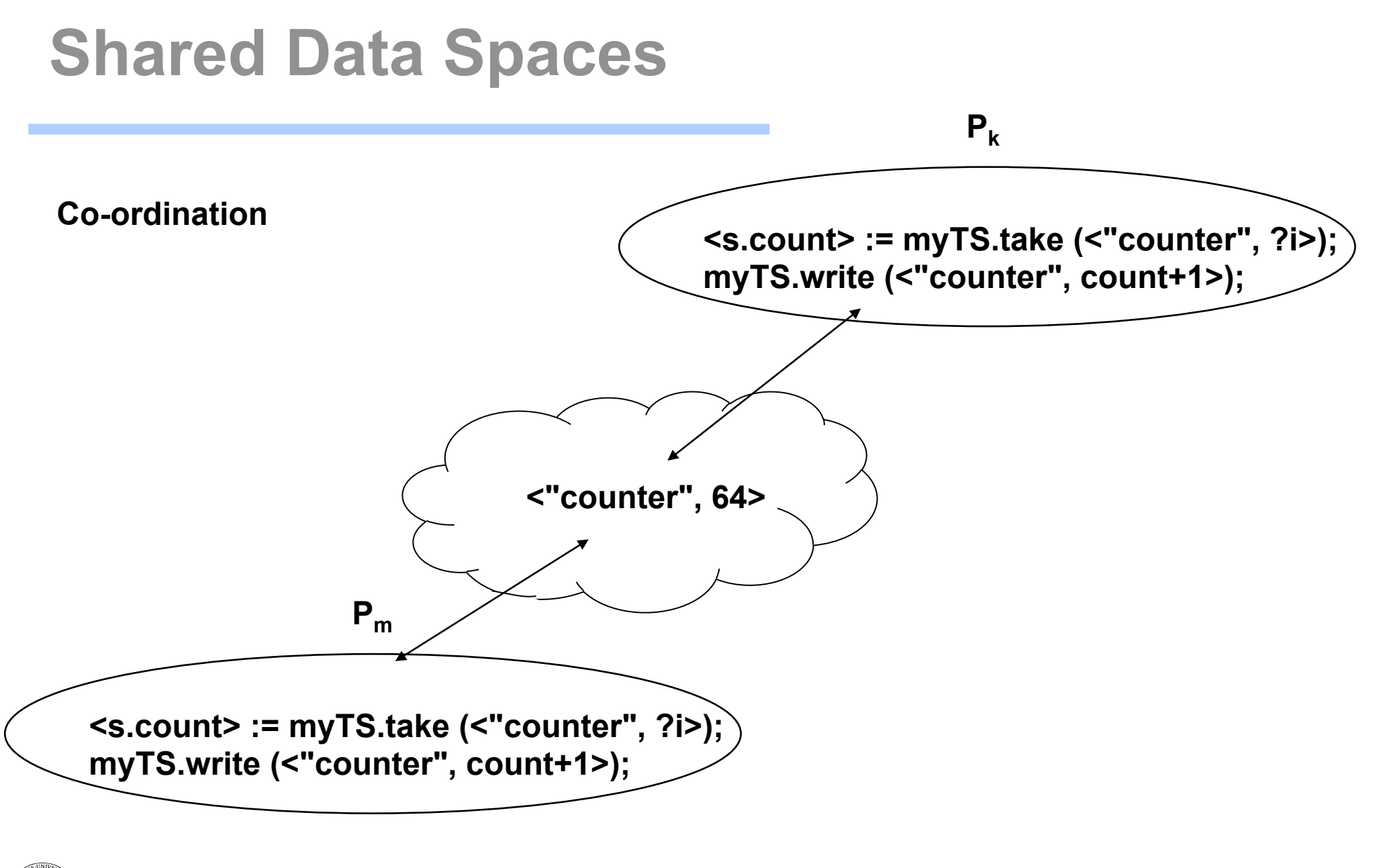

#### **Immutable Data Storage:**

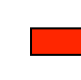

**no write operation!** 

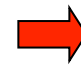

**"out" always adds a data element to the storage**

**destructive "in" and non-destructive "read"** 

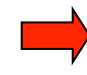

**consistency is preserved by ordering accesses**

**examples: Linda, JavaSpaces**

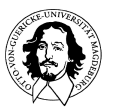

### **Java Spaces**

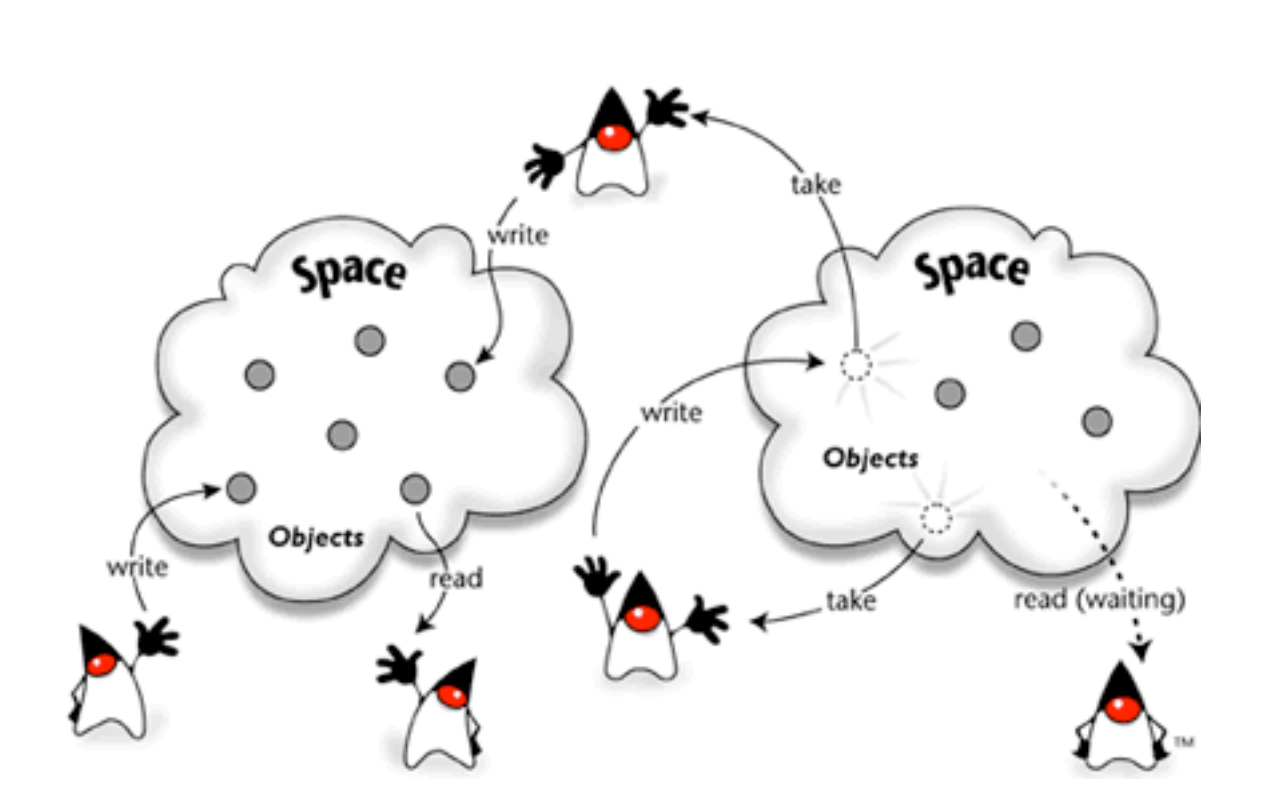

- **Spaces are shared**
- **Spaces are persistent**
- **Spaces are associative**
- **Spaces are transactionally secure**
- **Spaces let you exchange executable content**

**In Linda, the Space stores Tuples of simple fields, in Java Spaces the Space stores Tuples of Objects!** Figure from:

**http/www.javaworld.com/javaworld/jw-11-1999/jw-11 jiniology.html** 

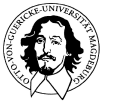

### **Java Spaces**

- **write:** Places one copy of an entry into a space. If called multiple times with the same entry, then multiplecopies of the entry are written into the space.
- **read:** Takes an entry that is used as a template and returns a copy of an object in the (readIfExists) space that matches the template. If no matching objects are in the space, then read may wait a user-specified amount of time until a matching entry arrives in the space.

#### **take:** Works like read, except that the matching entry is removed from the space and (takeIfExists) returned as the result of the take.

- **notify:** Takes a template and an object and asks the space to notify the object whenever entries that match the template are added to the space. This notification mechanism is built on Jini's distributed event model for a reactive style of programming.
- **snapshot:** Provides a method of minimizing the serialization that occurs whenever entries or templates are used; you can use snapshot to optimize certain entry usage patterns in your applications.

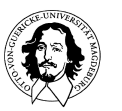

### **Java Spaces**

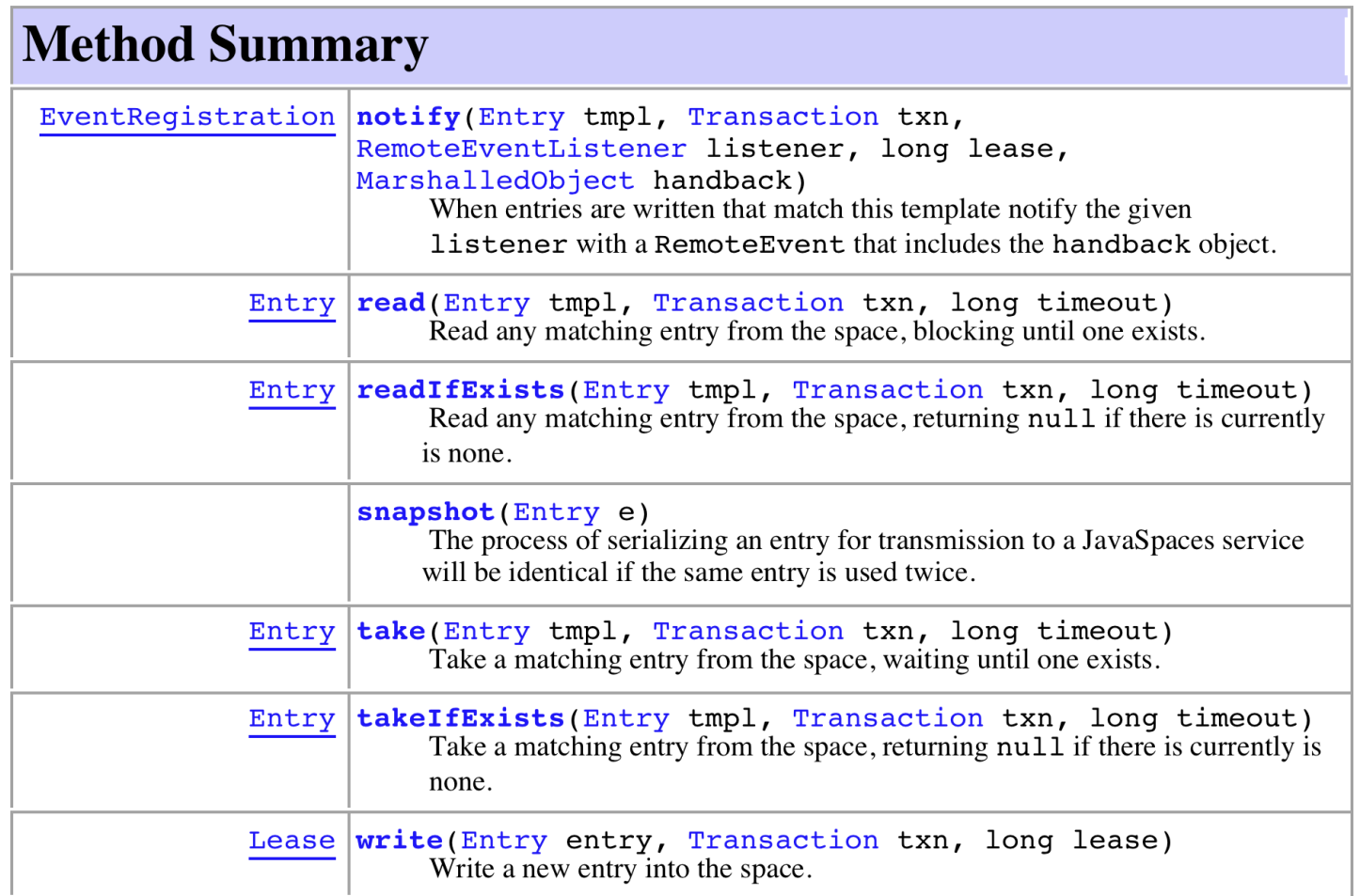

#### **http://www.gigaspaces.com/docs/JiniApi/net/jini/space/JavaSpace.html**

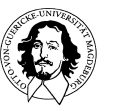

### **Spaces vs. Notification Infrastructures**

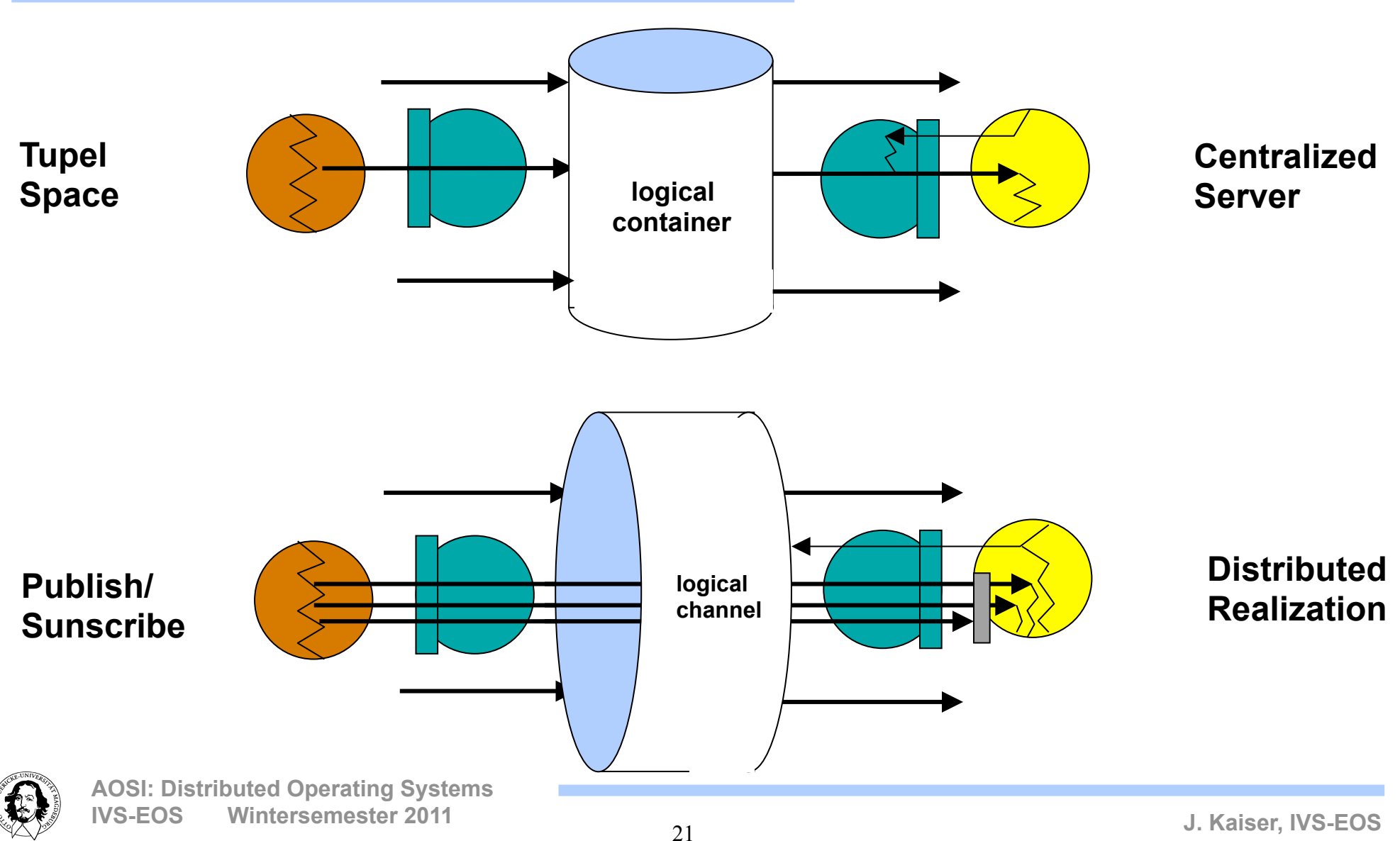

### **Publish/Subscribe**

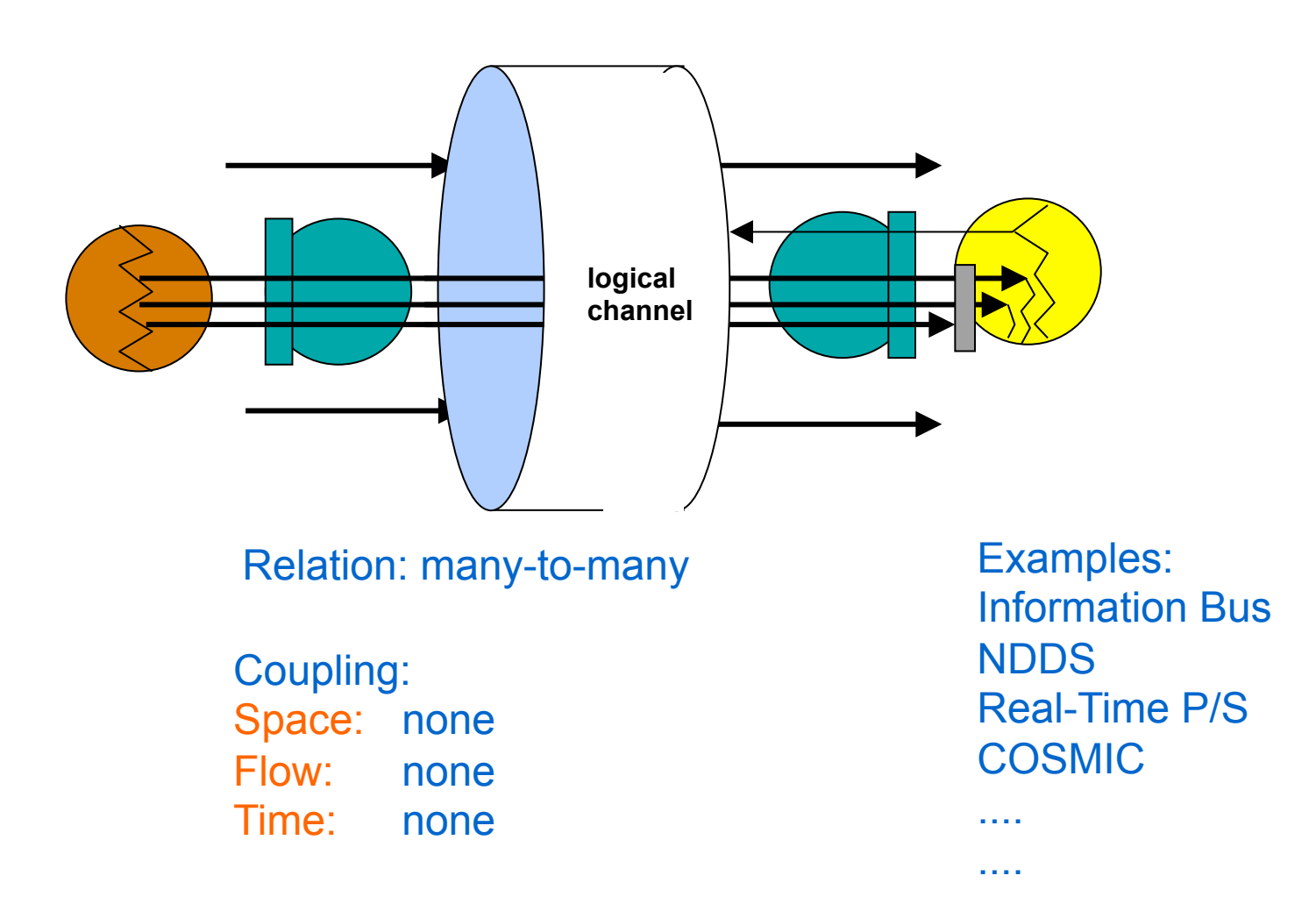

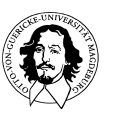

#### **The Publisher/Subscriber Model**

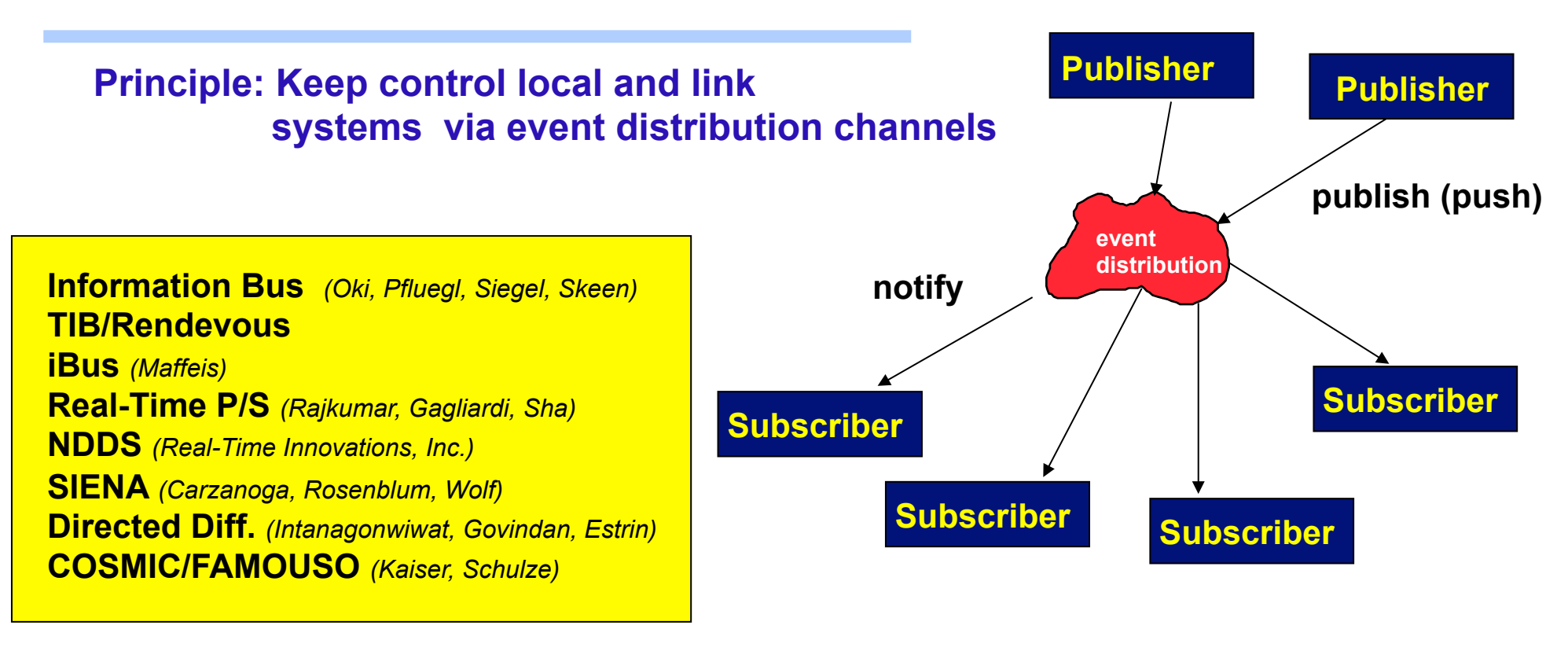

#### **Many-to-many communication**

**Support for event-based spontaneous (generative) communication** 

#### **Anonymous communication**

#### **P/S in a smart sensor application**

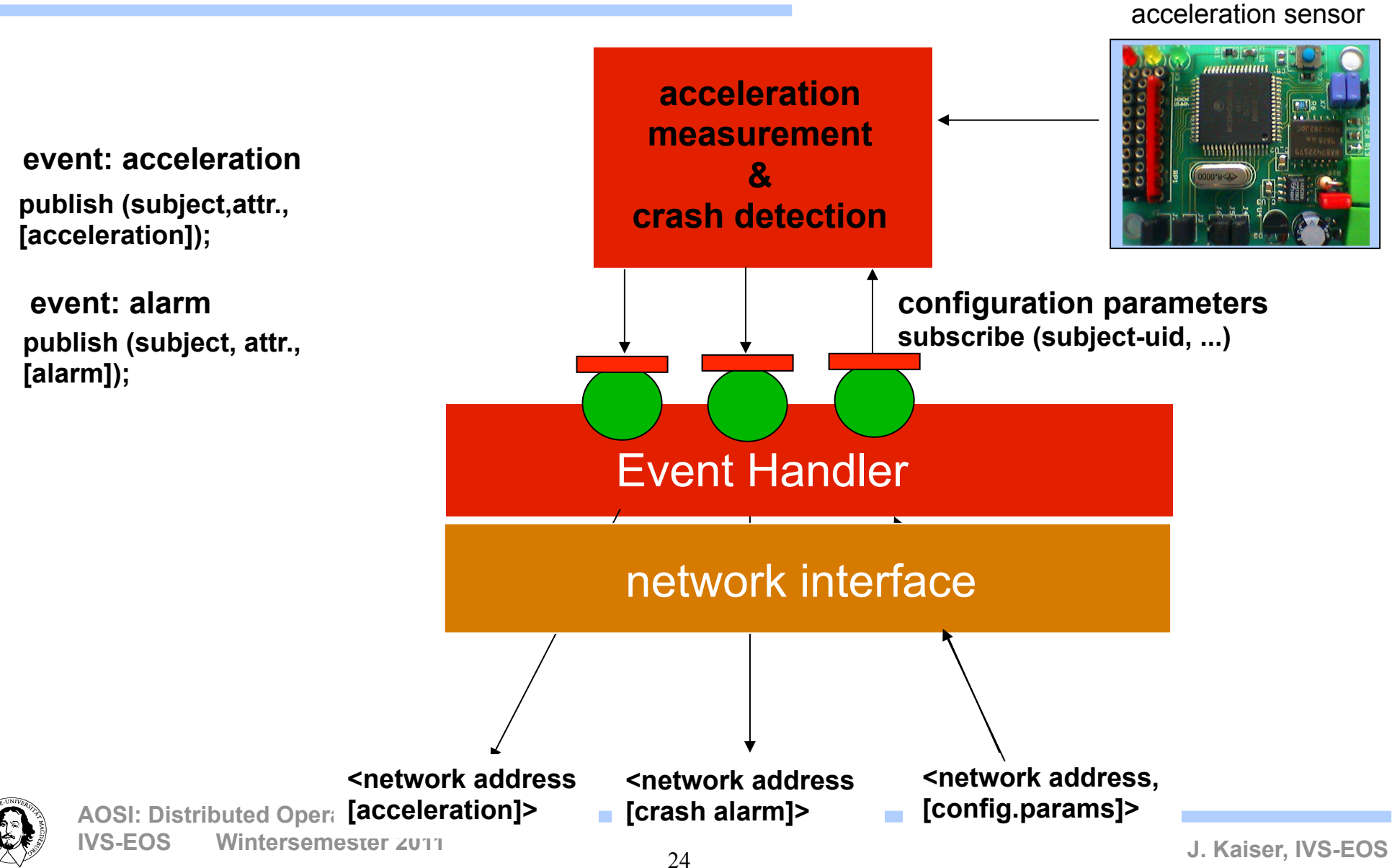

### **Publish/Subscribe**

#### **Problems:**

- **1. Routing: How comes the information from the Publisher to the Subscribers?** 
	- **Content is used**
	- **Subject is used**
	- **Type is used**
- **2. Filtering: How can we achieve that only those events are received that are needed?** 
	- **How to specify filters?**
	- **Where to filter:** 
		- **Sender?**
		- **Receiver?**

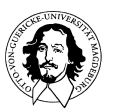

#### **Event Specification and Attributes**

#### **events: abstraction defining an individual occurence of an event**

**treat events as time/value entities allow to describe context and quality attributes exploit event attributes by multi-level filtering**

#### **example:**

distance\_event:= <UID, rel\_pos., abs\_pos., netw\_zone, timestamp, validity, distance> crash\_event:= <UID, abs\_pos., netw\_zone,timestamp, validity, acceleration>

#### **event abstraction of the infrastructure, i.e. explicit specification of channels: the channel through which the events are disseminated**

- **provide dissemination guarantees**
- **support different synchrony classes**
- **encapsulate network configuration functions**

#### **example:**

distance\_channel:= <UID, periodic soft real-time, period, omission degree, not\_h, exc\_h> crash channel:= <UID, periodic hard real-time, reaction time, omission degree, exc. h>

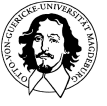

## **Overview**

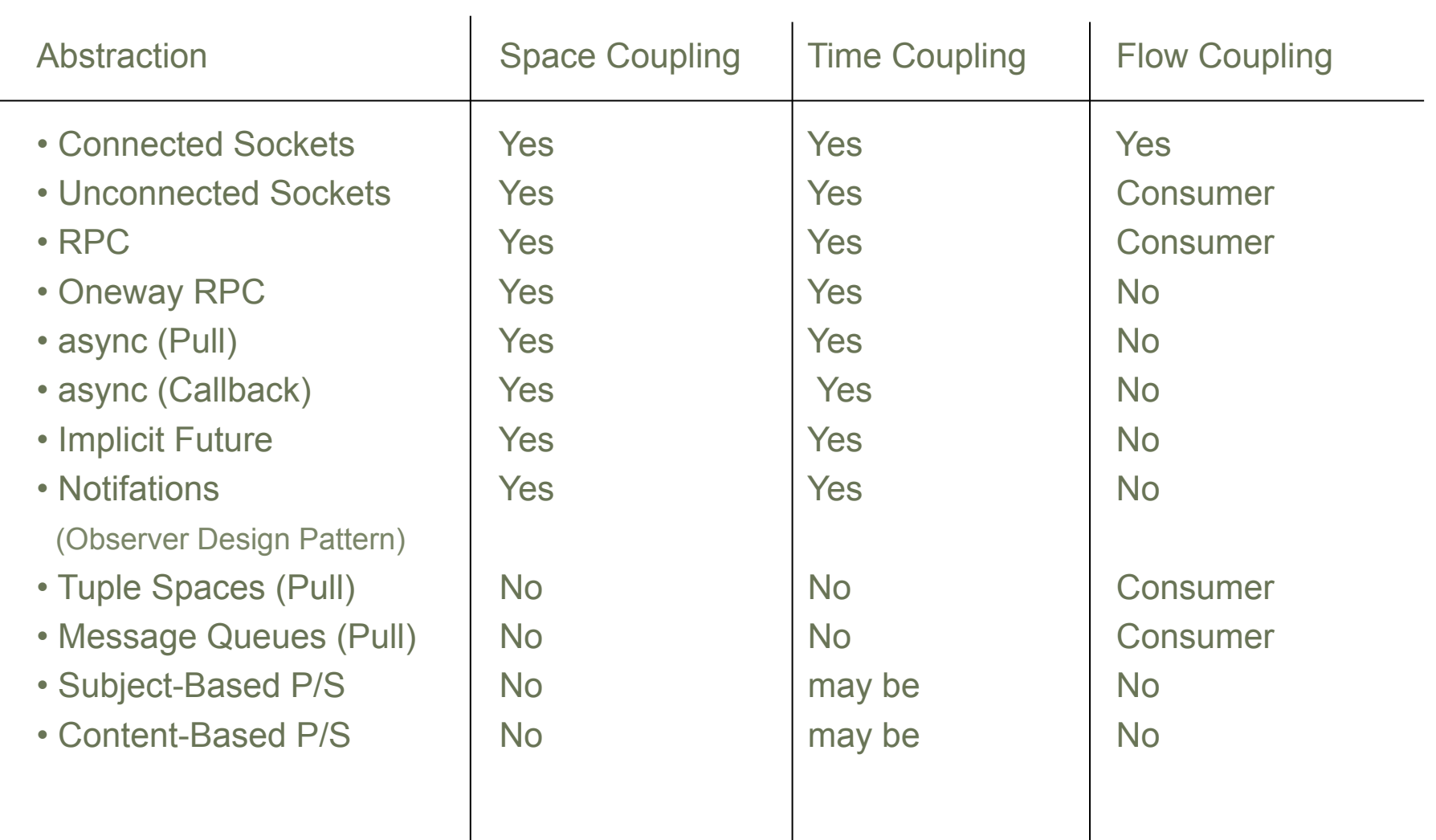

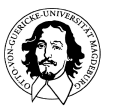

#### **What are the options?**

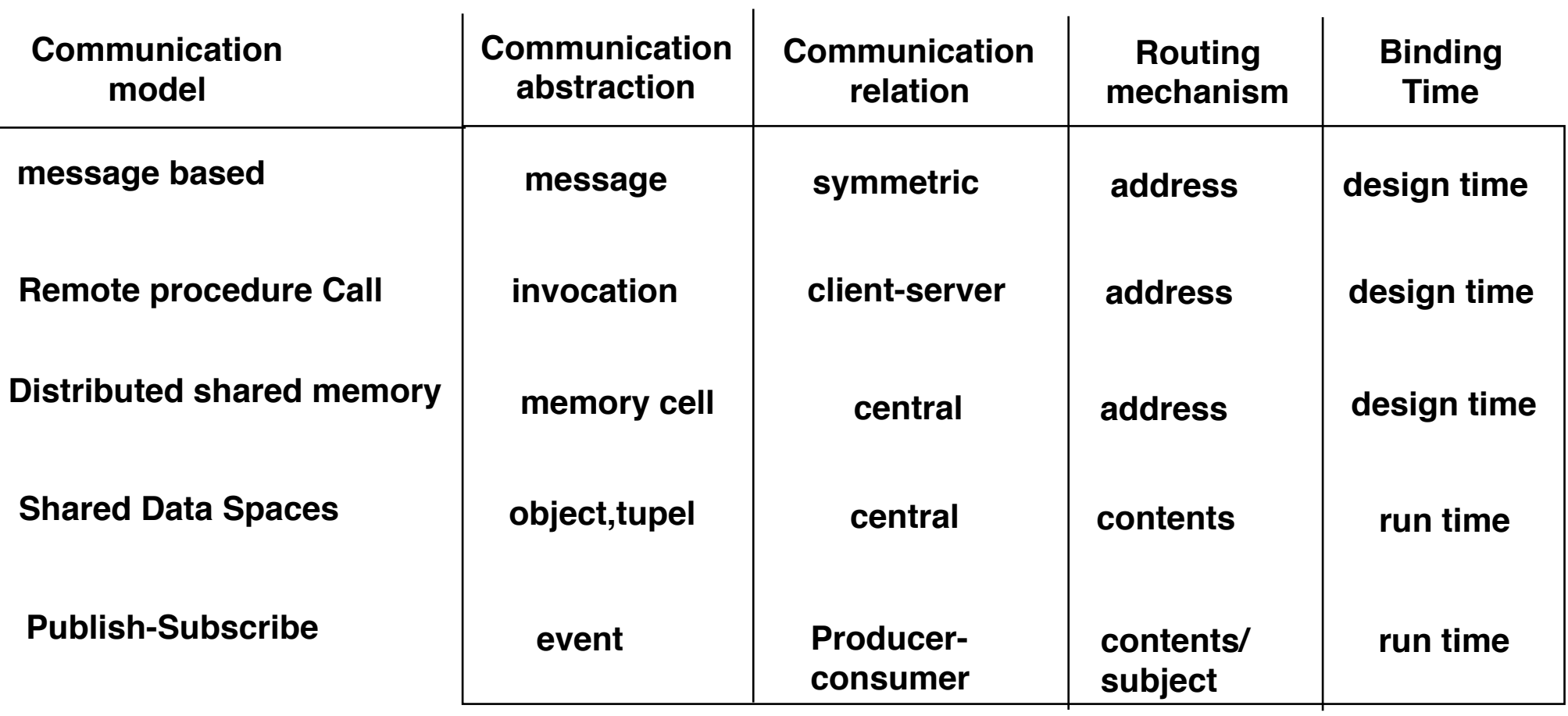

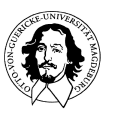